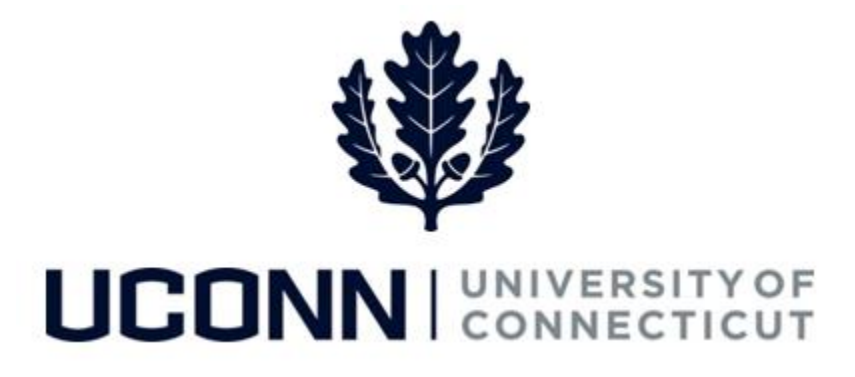

# **University of Connecticut**

# Submitting a Leave Request: VSRP

**Overview** Employees will use this job aid to submit a Voluntary Schedule Reduction Program (VSRP) leave request in Core-CT.

#### **Process Steps**

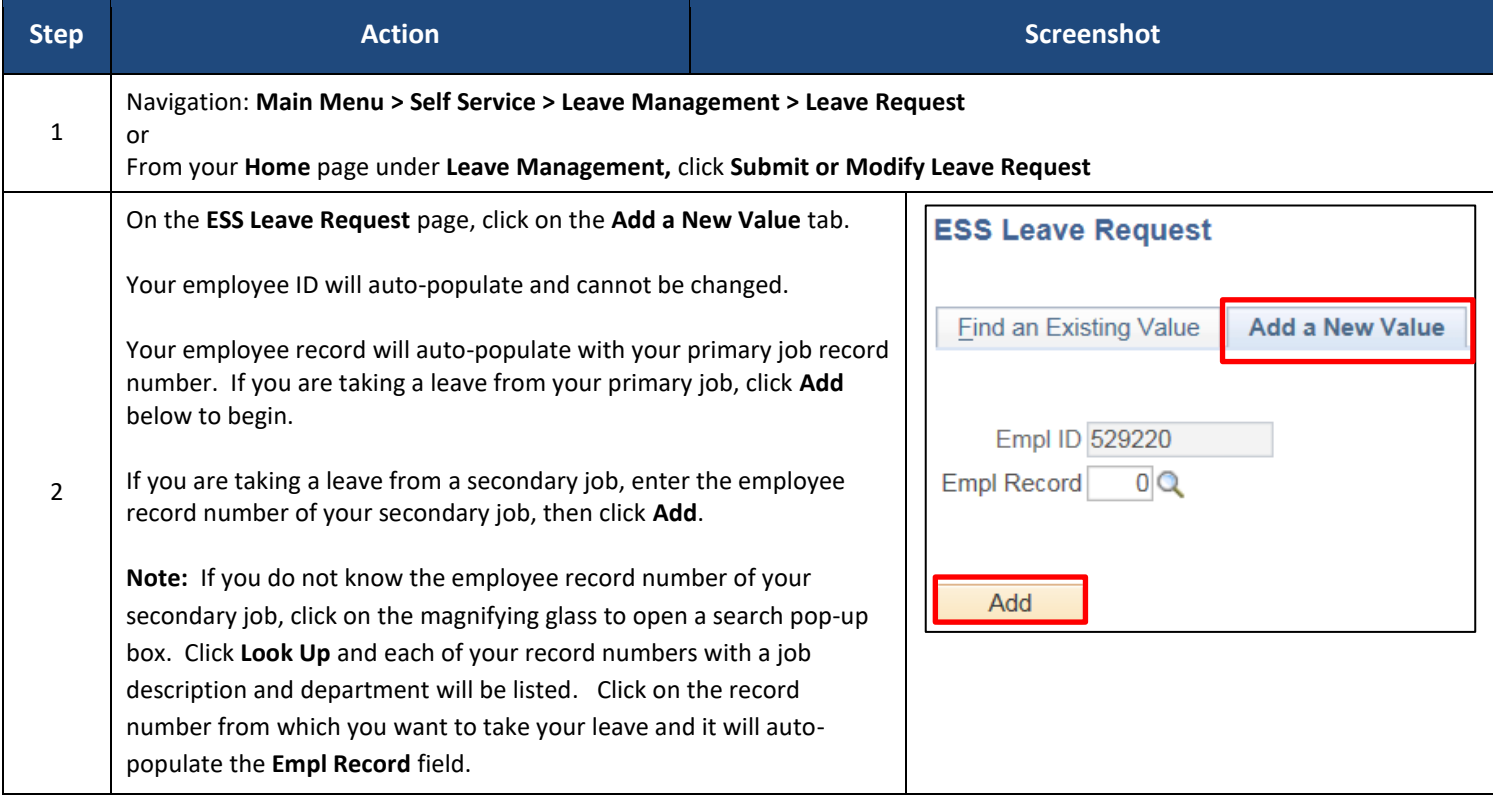

### Job Aid: Submitting a Leave Request: Voluntary Schedule Reduction Program (VSRP)

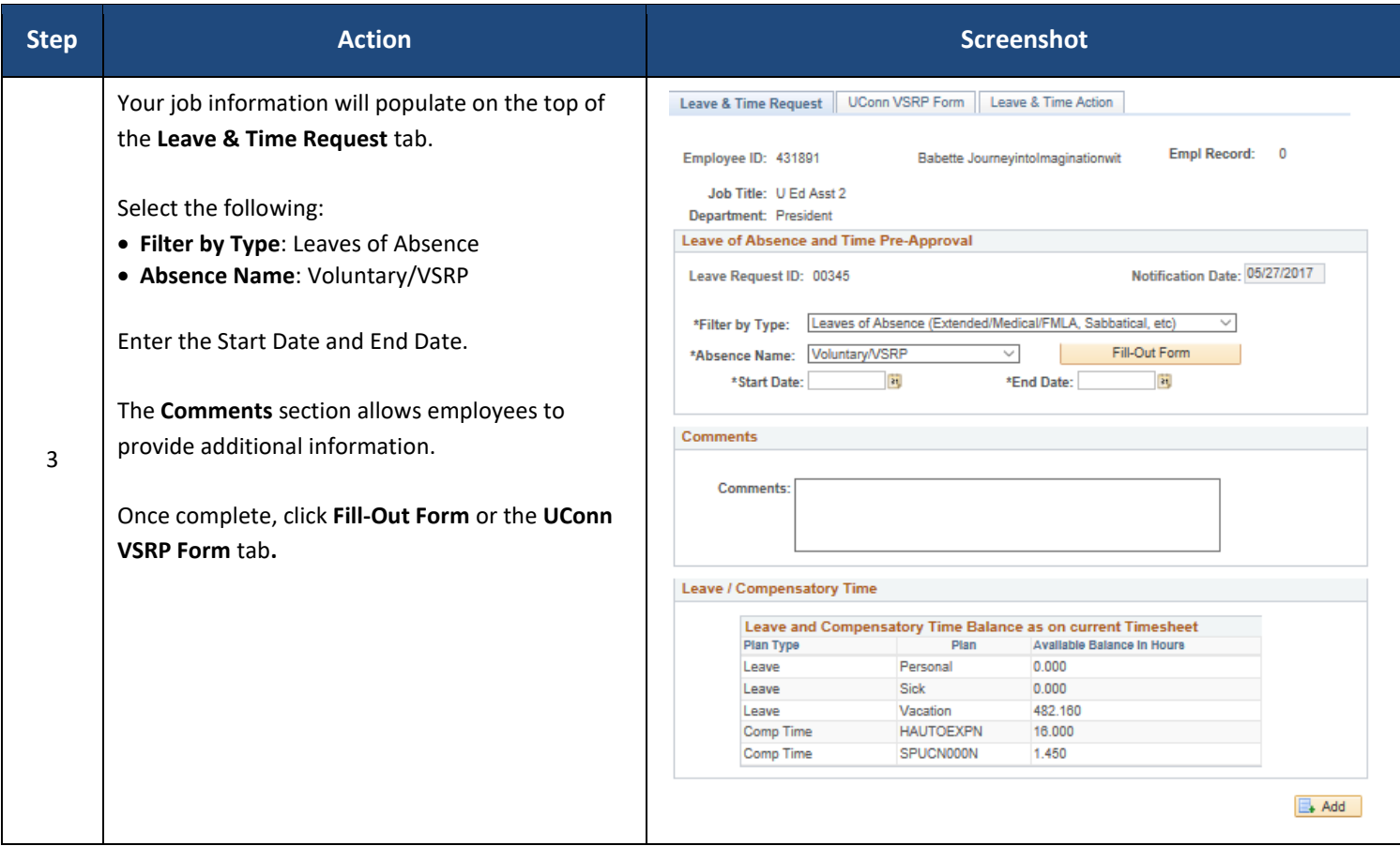

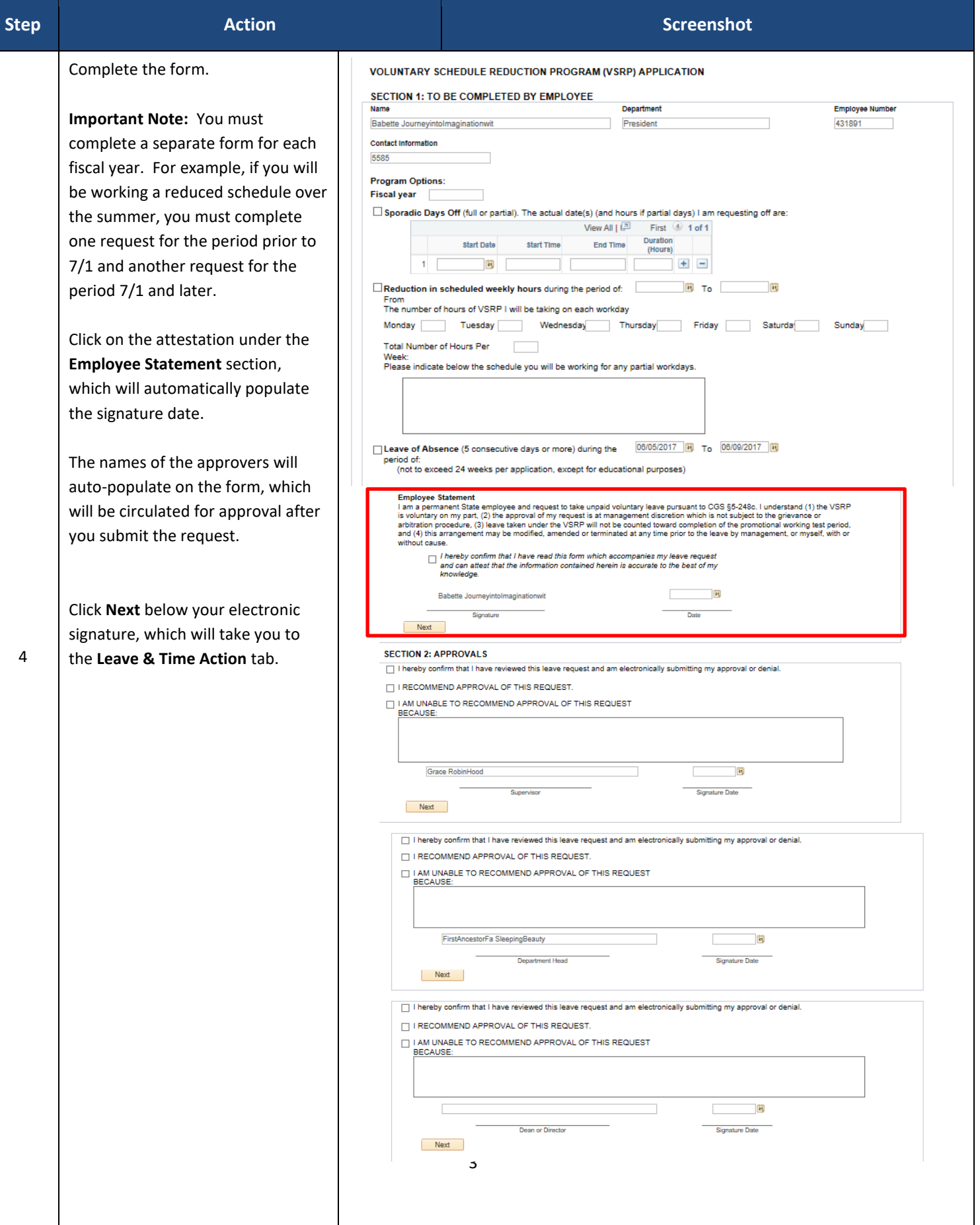

## Job Aid: Submitting a Leave Request: Voluntary Schedule Reduction Program (VSRP)

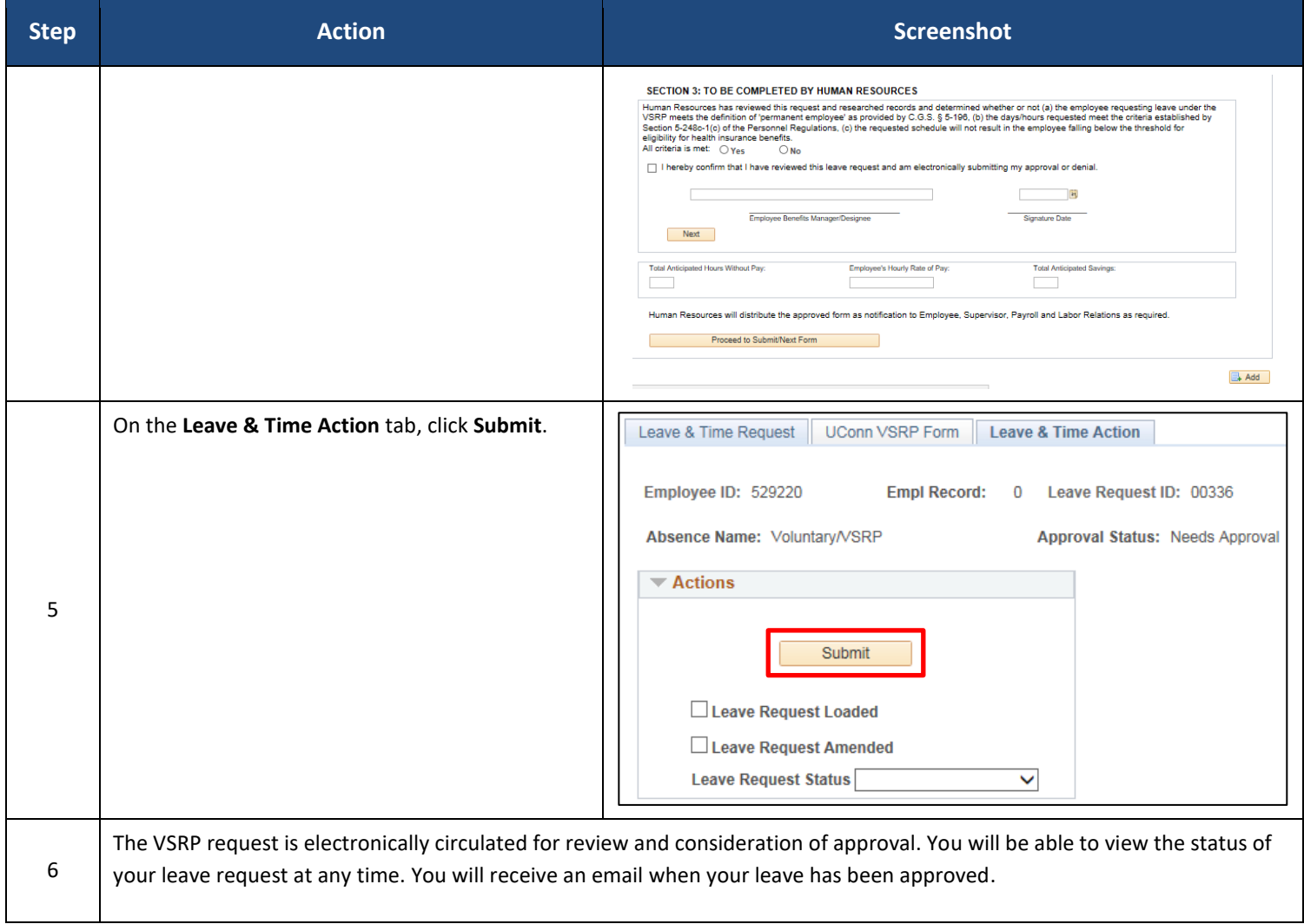